## **راه اندازي DNS در 6IPv**

DNS سامانهاي است که سالیان متمادي مورد استفاده قرار گرفته است. بدون DNS اینترنت از پایداري و کارایی الزم برخوردار نخواهد بود. وظیفه آن نگاشت نام دامنه سلسله مراتبی به آدرس IP است. به عنوان مثال، DNS آدرس www.usipv6.com ،URL را به آدرس IP، 123.45.67.89 نگاشت میکند. الزم به توضیح است آدرس IP در سرآیند )Header )بستهها براي هدایت استفاده میشود (شکل ۱ را ببینید). DNS را میتوان مانند یک دفترچه تلفن خودکار تصور کرد.

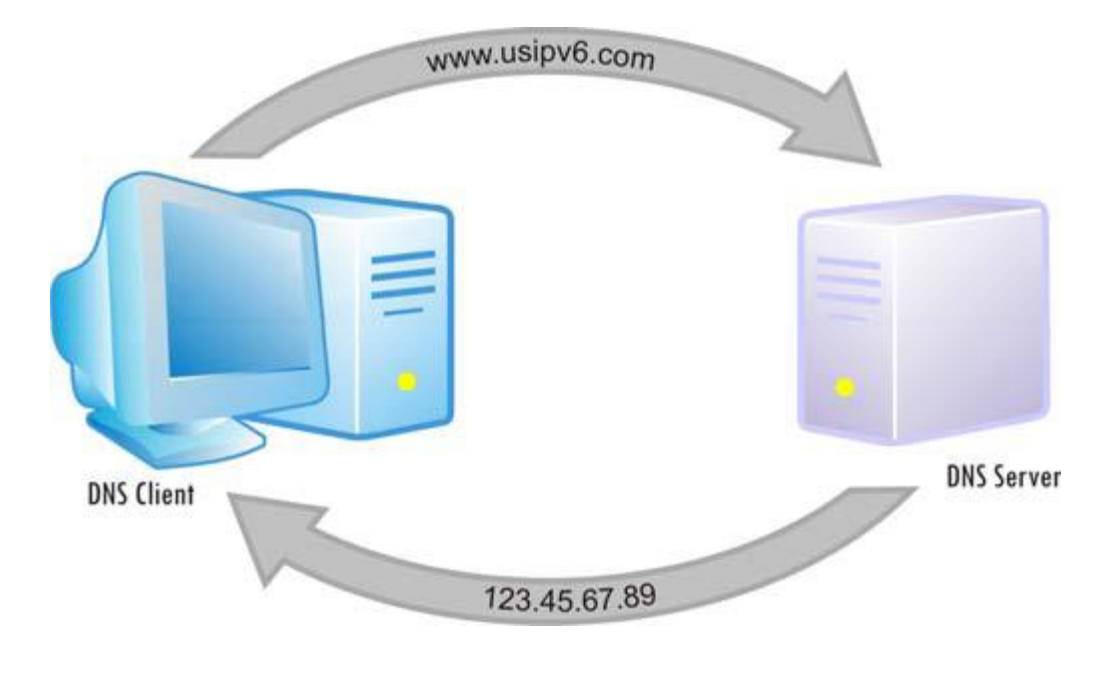

شکل:1 روش کار سیستم نام دامنه

DNS آدرس IP را هم به نام دامنه نگاشت میکند و به شما اجازه میدهد که چیزهاي به خصوصی را که الزم است دیگران آنها را بدانند منتشر کنید. مانند سرویس دهنده پست الکترونیکی که توسط رکورد  $\rm MX$  انجام میشود. شما میتوانید سرویس دهنده  $\rm LDPA^{\rm v}$  را براي نام دامنه خودتان اعالم کنید یا حتی از آن براي نگاشت یک شماره تلفن بین المللی یا جهانی به یک یا چند URL که توسط

 $\overline{a}$ 

<sup>&</sup>lt;sup>1</sup> mail exchange record

<sup>&</sup>lt;sup>2</sup> Lightweight Directory Access Protocol

ENUM<sup>3</sup> انجام میشود استفاده کنید، اما همه این روشها محدود هستند و تنها توسط یک سازنده معمولی پشتیبانی میشوند و روشی که برای همه پروتکل ها جوابگو باشند نیستند. و از آن برای، KOIP<sup>8</sup>، IM<sup>۴</sup> با استفاد از پروتکل  ${\rm SIP}^z$  استفاده میشود. برنامههای زیادی ،  ${\rm BIND}^{\rm V}$  وجود دارد که معروفترین آنها برنامهای است که توسط دانشگاه برکلی توسعه داده شده و به  ${\rm DNS}$ معروف است.

 مایکروسافت نیز DNS مخصوص خودش را دارد که به همراه سرویسدهنده ویندوز ارائه میشود. بعضی دیگر از گروهها DNS هاي رایگان و تجاري تولید کردهاند مانند Nominum که توسط آقاي Mockapetris Paul( مخترع DNS )رهبري میشود.

هر شبکه باید یک سرویسدهنده DNS داشته باشد در غیر این صورت، گرههاي آن شبکه تنها با آدرسهاي IP عددي توسط سایرین قابل دسترس خواهد بود. در شبکهاي که فقط از محصوالت مایکروسافت استفاده میکند )یا سیستم هاي مبتنی بر CIFS/SMB مانند 8 SAMBA ) میتوان به جاي DNS از WINS استفاده کرد که براي ثبت و انتشار خودکار نامها استفاده میشود NetBIOS یک فضاي نام متداول است که میتواند آدرسهاي شبکه متنوع مانند شبکههاي IP/TCP را نگاشت کند. این سیستم خیلی انعطافپذیر نبوده و تنها در محدوده شبکههاي LAN قابل استفاده است و به وسیله برنامههاي کاربردي که به صورت گسترده در شبکه اینترنت کاربرد دارند قابل استفاده نمیباشد مانند پست الکترونیکی. امروزه حتی مایکروسافت، استفاده از DNS را براي عملیات شبکه مبتی بر SMB به جاي گسترش WINS توصیه میکند.

4IPv از آدرس 32 بیتی که با نماد دهدهی نشان داده میشوند و با نقطه ).( از هم جدا میشوند، استفاده میکند )4 گروه 8 بیتی که هرکدام از 0 تا 255 متغیر است(. امکان اینکه بتوان آدرسهاي IP را به خاطر سپرد سخت است ولی DNS این امر را بینهایت آسان کرده است و باعث میشود که کاربران براي استفاده از اینترنت به دانش تخصصی باالیی نیاز نداشته نباشند.

 $\ddot{\phantom{a}}$ 

<sup>&</sup>lt;sup>3</sup> Telephone Number Mapping

<sup>&</sup>lt;sup>4</sup> Instant Messaging

<sup>5</sup> Voice Over IP

<sup>6</sup> Session Initiation Protocol

<sup>&</sup>lt;sup>7</sup> Berkeley Internet Naming Daemon

<sup>&</sup>lt;sup>8</sup> Network Basic Input/output System

دو مفهوم اساسی در شبکهها دیده میشود: LAN و اینترنت. براي سرویسدهندههایی که تنها نیاز به دسترسی از طریق شبکه LAN دارند مانند Controllers Domain Server Windows یا Server File/Server Print ممکن است کاربران از طریق DNS هاي داخلی (یا حتی WINS) به این کامپیوتر دسترسی پیدا کنند. برای این منظور از آدرس۱ای خصوصی<sup>^</sup> استفاده میشود (مطابق  ${\rm RFC}$ 1918، آدرس هاي خصوصی از بازههاي 10.x.x.x/8، 172.16.x.x/24 و 192.168.x.x/24 تشکیل شده است).

اگر سرویسدهندههایی دارید که باید از بیرون شبکه LAN قابل دسترسی باشند )از جمله: Server mail-E یا Server Web )این گرهها باید توسط سرویس دهندههای DNS که از بیرون شبکه LAN قابل دسترسی باشند منتشر شوند ( معمولاً این DNS ها توسط راهاندازي میشود( که از آدرسهاي ثابت خارجی معتبر یا قابل مسیریابی استفاده میشود )این آدرسها در شبکه <sup>10</sup> ISP یا ثبت کننده اینترنت واحد هستند(.

یک مدیر شبکه با تجربه، نام و آدرس هر گره از شبکه را که نیاز به دسترسی از راه دور باشد در DNS اضافه میکند. برخی از مدیران شبکه ممکن است یک سرویسدهنده DNS (یا حتی یک جفت برای افزونگی) را برای کاربران خارجی (با آدرسهای عمومی) در منطقه DMZ و یک سرویسدهنده مجزا (یا یک جفت سرویسدهنده براي افزونگی) براي کاربران داخلی (با آدرسهاي خصوصی یا عمومی داخل شبکه) در شبکه داخلی پیادهسازي کنند. اگر مدیر شبکه خیلی با تجربه باشد میتواند آدرسهای خصوصی را برای استفاده توسط گرههاي داخلی و آدرسهاي عمومی را براي گرههاي خارجی با استفاده از چند BIND در یک سرویسدهنده DNS( یا براي داشتن افزونگی در یک جفت DNS ) پیادهسازي کنند که این DNS هم از طریق داخل شبکه و هم از بیرون شبکه قابل دسترسی خواهد بود.

بسیاری از مدیران شبکه با عمل هدایت'<sup>י</sup> در DNS یعنی نگاشت نام به IP آشنا هستند بدین معنا که آنها DNS را طوری تنظیم  $^{\prime\prime}$  میکنند که با گرفتن نام، IP تحویل دهد (همانند آدرس IP مربوط به www.innofone.com ) ولی تعداد کمی با DNS معکوس ، یعنی نگاشت آدرس IP به نام هم آشنا هستند (مانند نام گرهای که آدرس IP آن 123.45.67.89است )

<sup>&</sup>lt;sup>9</sup> Private

<sup>&</sup>lt;sup>10</sup> Registrar

<sup>&</sup>lt;sup>11</sup> Forward

<sup>&</sup>lt;sup>12</sup> Reverse

اولین نوع منبع )هدایت در DNS ( با تشکیل "حوزههاي هدایت " که شامل رکوردهاي A یا AAAA است، انجام میشود. منبع دیگر )DNS معکوس( است که شامل رکوردهاي PTR است. در شبکهاي که به درستی طراحی شده باشد در همه گرهها، باید هم نگاشت هدایت (Forward (و هم نگاشت معکوس (Reverse (در سرویسدهنده DNS تعریف شود. چنین شبکهاي خیلی بهتر از شبکهاي کار خواهد کرد که فقط داراي حوزههاي هدایت است. درحقیقت، بسیاري از سرویسدهندههاي امروزي سعی میکنند که براي سرویسدهندههاي پست الکترونیکی از نگاشت معکوس استفاده کنند و آدرس IP را به ارتباطی که به سمت آنها میآید نگاشت کنند و با استفاده از آدرس IP، نام سرویسدهنده را پیدا کنند. اگر این سرویسدهندهها نتوانند این کار را انجام بدهد یا اگر نام گره با اطالعات IP مطابقت نکند، سرویسدهندههاي پست الکترونیکی بنا را بر آن خواهند گذاشت که این درخواست از سوي یک سرویسدهنده جعلی (Bogus Server) (تولید کننده هرزنامه، هکر و ...) است و ارتباط را قطع خواهند کرد. اگر یک سرویسدهنده پست الکترونیکی راهاندازي میکنید باید مطمئن باشید که هر دو نگاشت هدایت یا معکوس به درستی کار میکنند. در غیر این صورت نامههاي الکترونیکی شما که بیرون میرود بازگشت داده شده و پذیرفته نمیشود. مطالب باال هم براي 4IPv و هم براي6IPv صادق است.

## **چه چیزهایی در 6IPv متفاوت است؟**

در 4IPv بعضی کاربران ممکن است ترجیح دهند به جاي نام دامنه آدرس 32 بیتی دهدهی آن را وارد کنند اما این تعداد کاربران در 6IPv به مراتب کمتر خواهد شد. به دلیل اینکه آدرسهاي 6IPv طوالنیتر و پیچیدهتر از آدرسهاي 4IPv است. بنابراین در 6IPv، نیاز به یک سرویسدهنده نام دامنه )DNS)، که به طور دقیق پیکربندي شده باشد و همه گرهها را در برگرفته باشد، از اهمیت فوقالعادهاي برخوردار بوده و فراگیرتر است و تمام گرههایی که میخواهیم به آن دسترسی داشته باشیم بایستی در DNS تعریف شده باشد. اگر بخواهیم یک تلفن VoIP از هر جاي دنیا بتواند با تلفن VoIP ما تماس برقرار کند باید آدرس آن را از طریق یک سرویسدهنده DNS که از خارج شبکه قابل دسترسی باشد منتشر کنیم )ممکن است شما از ویژگیهاي ENUM در DNS استفاده کنید). در IPv4 یک رکورد هدایت (A) ممکن است به شکل زیر باشد:

IN 123.45.67.89 **WWW** A

رکورد معکوس متناظر (PTR (آن ممکن است به شکل زیر باشد:

89.67.45.123.in-addr.arpa PTR www.whazzamattau.edu.

ممکن است با استفاده از ویژگی origin\$ موجود در نرمافزار BIND از حالت کوتاه شده دستور فوق هم براي ساده کردن محتواي آن بتوان استفاده کرد )بخصوص اگر تعداد زیادي از رکوردهاي معکوس وجود داشته باشند که همه آنها از یک پسوند استفاده میکنند. در اینجا origin یا مبدأ نیاز دارد که با یک تعریف نوشته شود(.

\$origin 45.123.in-addr.arpa 89.67 PTR www.whazzamattau.edu.

توجه داشته باشید که فیلدهای ۸ بیتی بطور معکوس نوشته شده و عبارت نا آشنای "in-addr.arpa" افزوده شده است. در IPv6 رکورد هدایت (AAAA (ممکن است به شکل زیر باشد:

**WWW** - IN AAAA 2001:ec8:4008::1234:5678:9abc:def0

رکورد PTR متناظر آن هم با استفاده از قابلیت origin\$ ممکن است به شکل زیر باشد )شکل 2 را ببینید(.

\$origin 8.40.c8.e.1.20.ipv6.arpa f0.de.bc.9a.78.56.34.12.0.0 PTR www.whazzamattau.edu

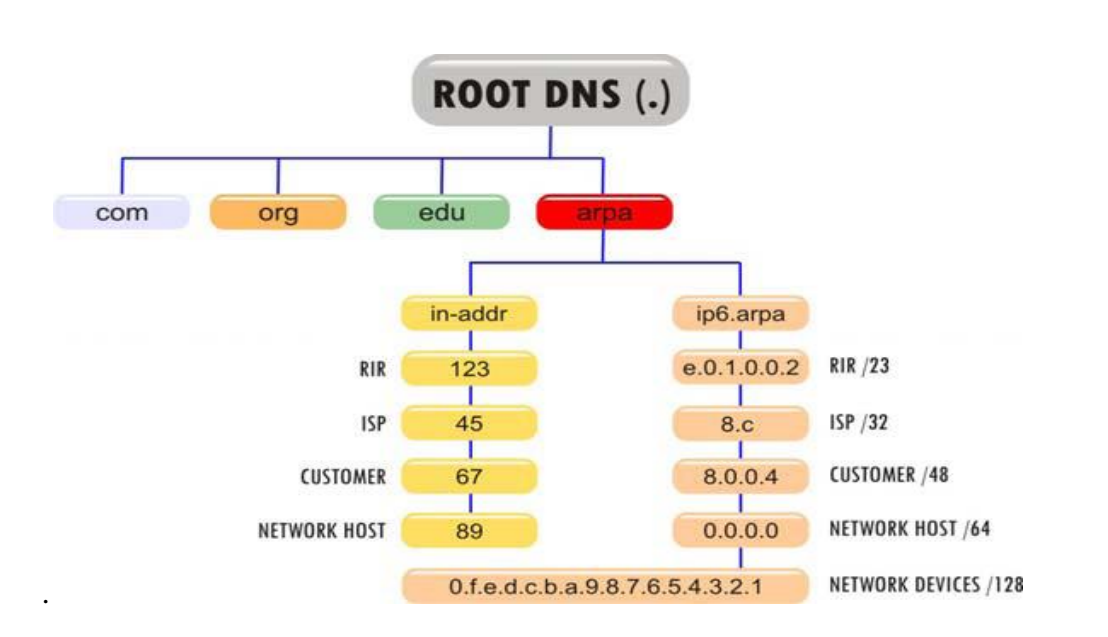

شکل :2 درخت نگاشت در DNS معکوس

پسوند قبلی که به حالت "int6.ipv. "است، جالب نمیباشد و نباید استفاده شود. توجه داشته باشید که هر فیلد چهار رقمی هگزادسیمال (۱۶ بیت) به فیلدهای دو رقمی هگزادسیمال (۸بیتی) تبدیل شده و مجدداً به صورت معکوس نوشته شده است. دسترسی به رکوردهای PTR در 6IPv که در سرویسدهنده BIND به صورت دستی مدیریت میشود، براي بار اول مشکل است. این موضوع که ممکن است به نظر شما پیچیده باشد، ( واقعاً هم همین طور است) نکاتی را که در ستون های شکل بالا آورده شده است، نشان می دهد.

در آسیا شرکت InfoWeapons محصولی براي تجاري سازي ساختار 6IPv ساخته است که SolidDNS نامیده میشود و این باعث شده است که پیادهسازي 6IPv در آسیا از آمریکا هم پیشی بگیرد. در حقیقت SolidDNS یک کپی از BIND است که بر روي یک سخت افزار مبتنی بر Opteron AMD کار میکند این موضوع مغایرتی با آنچه که سایر تأمینکنندگان DNS را در 6IPv بر روي سیستمهاي خود اجرا میکنند، ندارد. در واقع آنها BIND را در یک وسیله با درجه امنیت نظامی جاسازي کردهاند )با استفاده از تکنولوژي DARPA و تمام استانداردهاي امنیتی DOD).

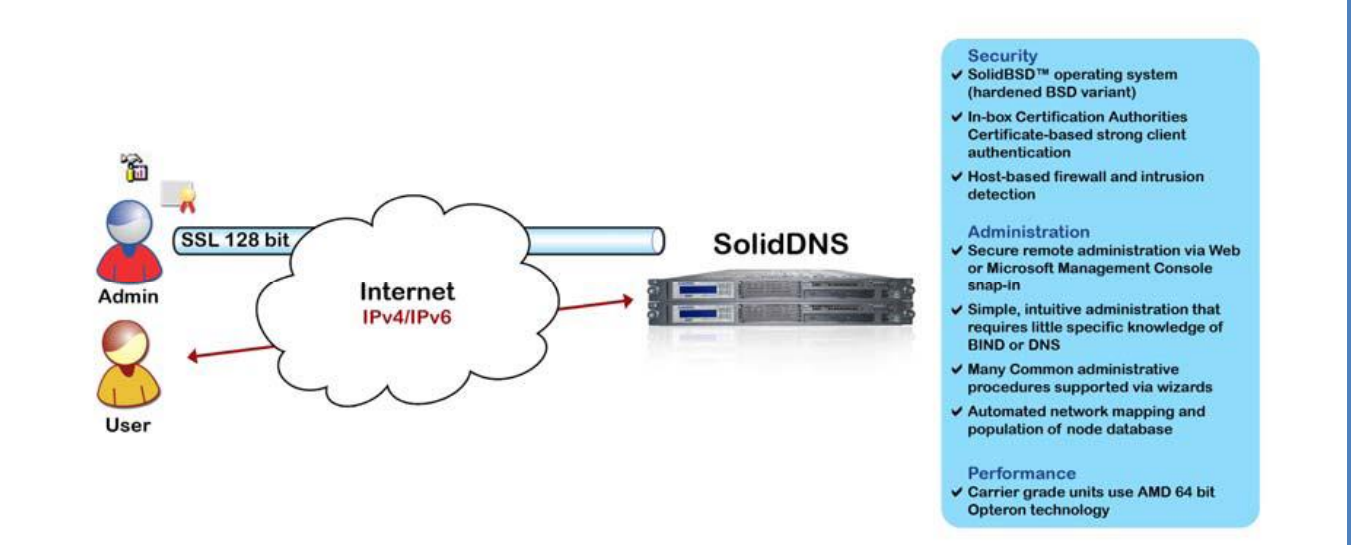

شکل:3 دستگاه DNS Solid تولید شده توسط Weapons Info

با استفاده از SolidDNS شما می توانید خیلی سریع دامنهها و شبکه هاي خود را با استفاده از طول پیشوند آدرسها مشخص کنید. سپس نام هر گره و آدرس متناظر آن را در SolidDNS وارد کنید. وقتی دکمه "restart "را کلیک میکنید SolidDNS فیلد جدیدي را تشکیل میدهد و فایل قلمرو هدایت13 و قلمرو معکوس14 را بطور کامل تشکیل میدهد. اگر شما فایلهاي مربوط به قلمروBIND را هم از قبل داشته باشید میتوانید آنها را به پایگاه داده جدید انتقال دهید. اگر از قبل DNS تحت 4IPv داشته باشید، میتوانید کار ورود آدرسهاي 6IPv را هم با استفاده از ابزارهاي InfoWeapons به راحتی انجام داده و مدیریت کنید و براي 6IPv هم مثل 4IPv قلمرو هدایت و قلمرو معکوس کاملی تولید کنید. )برخی از مدیران شبکه بر این باورند که هرگز نباید در BIND یک قلمرو معکوس 6IPv تشکیل داد چون این کار به صورت دستی انجام شدنی نیست و یا انجام آن بسیار سخت است حال آنکه با استفاده از روش باال تشکیل قلمرو IPv6 در BIND خیلی سریع انجام میشود.)

با توجه به اینکه ورود آدرسهاي 6IPv کاري زمانبر، مشکل و خطاپذیر است بنابراین با استفاده از SolidDNS به شما اجازه داده میشود که با پیشوندهای<sup>۱۵</sup> داده شده (که معمولاً ۶۴ بیتی است) نام شبکه (Network Name) را تعریف کنید. در زمان وارد کردن آدرس گرهها در پایگاه داده DNS شما میتوانید نام شبکه از قبل تعریف شده را از لیست انتخاب کرده سپس 64 بیت با ارزش پایین

 $\overline{a}$ 

<sup>&</sup>lt;sup>13</sup> Forward Zone

<sup>&</sup>lt;sup>14</sup> Reverse Zone

<sup>&</sup>lt;sup>15</sup> Prefix

آدرس 6IPv را وارد کنید. قسمت واقعاً جالب قضیه این جاست که هر آدرس، نام شبکهاي را که براي آن تعریف شده به خاطر میسپارد. شما میتوانید به عقب برگشته و پیشوند آدرسهاي نام شبکه را دوباره تعریف کنید و تمام فایلهاي قلمرو هدایت و قلمرو معکوس را با استفاده از پیشوند جدید تشکیل دهید. با این کار، بدون آنکه DNS را خاموش کنید آن عملی که الزم است تا رکوردهاي DNS از 6IPv پشتیبانی نماید انجام میشود. فایلهایی که با این روش براي قلمروهاي مختلف با BIND تشکیل شده است داراي رکوردهاي AAAA کامل هستند. با انجام این کار شما میتوانید شمارهگذاري مجدد پیشوند را در کسري از ثانیه انجام دهید در صورتی که اگر آن را بطور مستقیم با استفاده از BIND براي یک سایت بزرگ انجام دهید، هفتهها به طول میانجامد.

DNS پویا )DNSي که رکوردهاي آن به صورت خودکار از DHCP گرفته میشود( کمی پیچیدهتر است زیرا، برنامه کاربردي از فایلهاي پیکربندي یک پایگاه داده تولید میکند. همچنین به طور عادي، دادههاي جدید در داخل فایلهاي پیکربندي BIND وارد میشود. SolidDNS هم از ثبت پویا جلوگیري میکند (اجازه ثبت از DHCP یا هر منبع دیگر را نمیدهد) بلکه این دادههاي دریافت شده دستی را به داخل پایگاه داده برده و در گام بعدي GUI را به روز میکند ) وروديها را در GUI ظاهر میکند(. این کار با هر دو آدرس 4IPv و 6IPv سازگار است.

شما میتوانید تمام قابلیتهاي مدیریتی را هم از طریق 4IPv و هم از طریق 6IPv اعمال کنید. براي داشتن ارتباط امن این کار را میتوان با استفاده از یک کالینت احراز هویت شده با TSL( گواهی دیجیتال کالینت میتواند از .509X استفاده کند که بر روي این بسته تولید شده است یا میتواند از PKI خارجی استفاده کند( انجام داد. ابزار مدیریتی تحت وب براي ایجاد این برنامه کاربردي وجود دارد که توسط PHP با امنیت باال ایجاد شده و امنیت آن از ابزارهاي مدیریتی که تحت جاوا تولید شده است بیشتر است. اینترفیس ثانویه دیگري ایجاد شده است که به عنوان in-Snap شناخته میشود و به طور شگفت انگیزي شبیه ابزارهاي مدیریتی است که شامل سرویسدهنده DNS مایکروسافت است و مثل آن رفتار میکند. عمالً مدیریت BIND با استفاده از سیستم UNIX در 6IPv خیلی سخت است ولی در SolidDNS حتی یک تکنسین مبتدي هم میتواند در چندین دقیقه یاد بگیرد که چگونه از آن استفاده کند و ابزارهاي مدیریتی ترکیبی بسازد که شامل سایر in-Snap ها در InfoWeapons شود. این ابزار مدیریتی با بهرهگیري از یک مشتري تصدیق هویت شده بر روی پروتکل TLS کار می کند و از نام شبکه و شمارهگذاری مجدد نیز پشتیبانی می کند. تعدادی از کاربران رابط PHP/Web و بعضی دیگر in-Snap را ترجیج میدهند. وقتی حرکت از یک شبکه 4IPv به یک شبکه دوپشتهاي را شروع میکنید به زودي متوجه خواهید شد که بایستی یک سرویسدهنده DNS دو پشتهاي هم داشته باشید و آن را با همه گرهها و آدرسهاي آنها مرتبط کنید. تقریبا%30 تالش براي مهاجرت به 6IPv، شامل این پروسه است. با توجه به این که این قابلیت در داخل ابزارهاي SolidDNS آورده شده است این کار میتواند تا حد بسیار زیادي در زمان صرفه جویی کند و به شما اطمینان دهد که پیکربندي اعمال شده در هر زمان، خیلی خوب کار خواهد کرد. امروزه بیش از %70 سرویسدهندههاي DNS شبکه اینترنت با استفاده پروتکل 4IPv، اشتباه پیکربندي شدهاند. شما فکر میکنید چند درصد از DNS هاي دو پشتهاي در شبکهاي که مستقیماً از BIND استفاده میکنند بد پیکریندي شدهاند؟

برای اطلاعات بیشتر به سایت www.infoweapons.com یا www.infoweapons.net مراجعه کنید. این سایتها هم از طریق 4IPv و هم از طریق 6IPv قابل دسترسی هستند و به شما نشان میدهند که با چه آدرسهایی وصل شدهاید. دامنه دومین سایت توسط یک جفت از ابزارهاي SolidDNS مدیریت میشود. اگر تکمیل چیزي 10 مرحه طول میکشد انجام مرحله اول دلیلی براي دسترسی به مرحله دوم است و الی آخر. DNS یکی از مهمترین و اساسیترین مواردي است که واقعاً توسط InfoWeapons چک میشود. آیا یک شرکت عمالً 6IPv را پیادهسازي کرده است یا این که فقط به این موضوع فکر میکند و هیچ فاز عملیاتی انجام نداده است. توصیه میشود که تجهیزات سازگار با6IPv واقعی که بازار را تکان میدهند را ببینید. این تجهیزات میتوانند در سطوح مختلف نسبت به سازماندهی سازگاري با 6IPv کمک کنند و به حرکت واقعی به سمت 6IPv کمک کنند.

ترجمه و تالیف:

بهروز عباس زاده – محبوبه چنگیزي